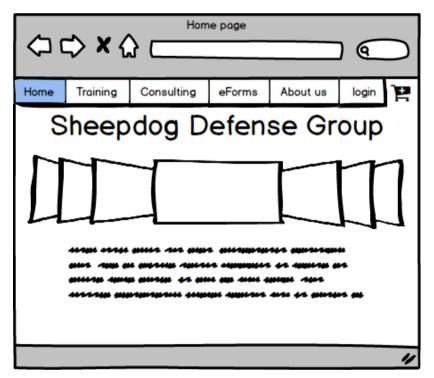

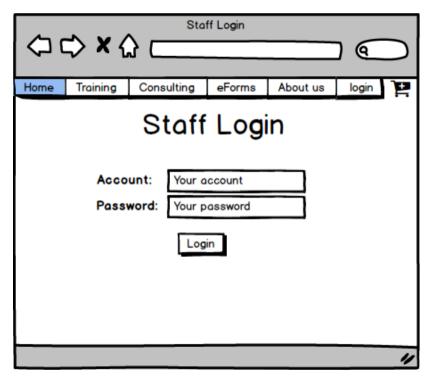

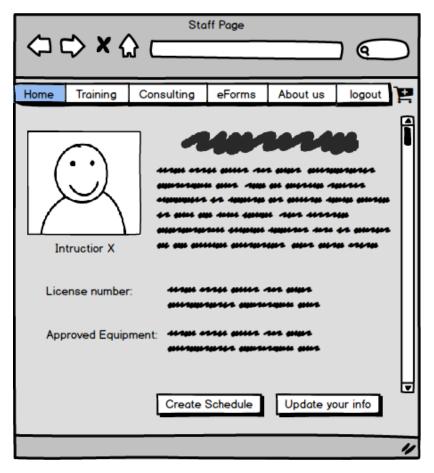

| Home | Training    | Consulting    | eForms                         | About us                   | logout   | ΤŦ |  |  |
|------|-------------|---------------|--------------------------------|----------------------------|----------|----|--|--|
|      | Ch          | ange          | The I                          | info                       |          |    |  |  |
| New  | Phone:      |               | ****                           | *** *****                  |          |    |  |  |
| New  | Adress:     | *******       | **** #***** ~                  | *** #*#**                  |          |    |  |  |
| New  | License nun | nber:         | 1766 88667 A                   | 202 81802<br>2880-10 80102 |          |    |  |  |
| Appr | oved Equipm | nent: assause | 1929, 9999, 1<br>1929, 1999, 1 | 102 #1#2<br>24#4 #102      |          |    |  |  |
| Туре | ,           | Тур           | e 1                            | -                          |          | ₹  |  |  |
|      |             | Back          | Confirm                        | and notify th              | ne Admin |    |  |  |
|      |             |               |                                |                            |          | 11 |  |  |

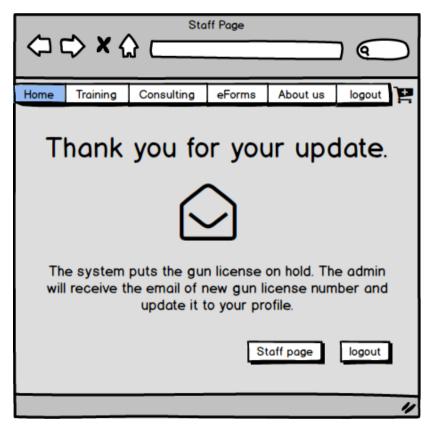

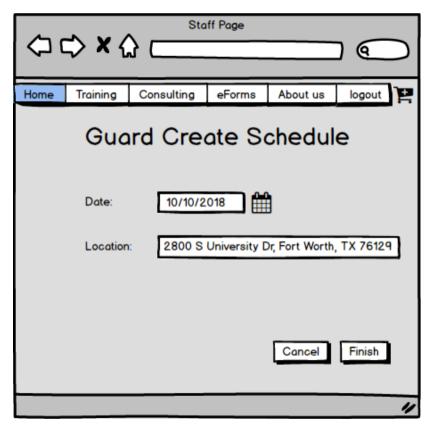

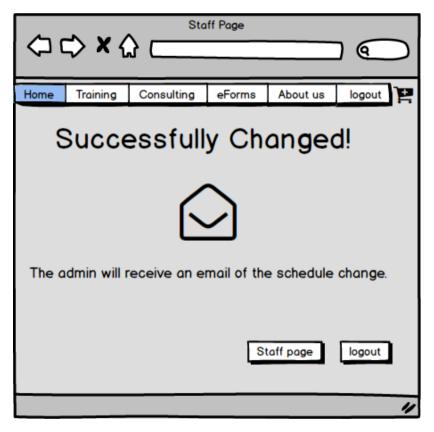

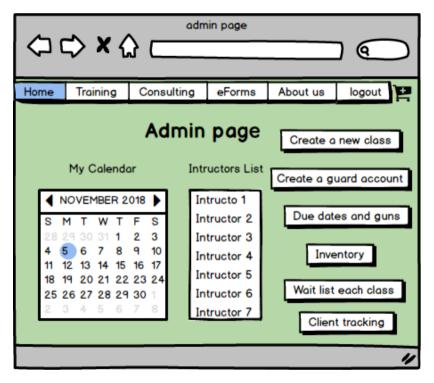

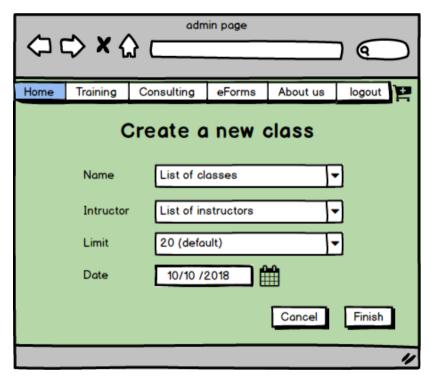

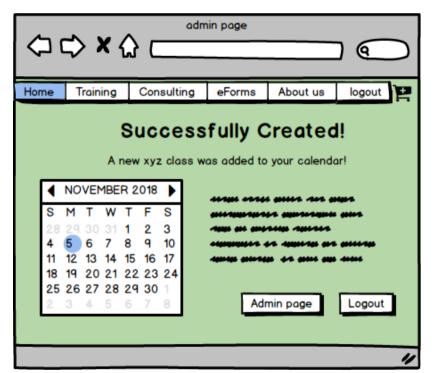

| Home | Training | Consulting | eForms  | About us | logout 🛃 |  |  |  |  |
|------|----------|------------|---------|----------|----------|--|--|--|--|
|      | C        | Create g   | juard I | ogin     |          |  |  |  |  |
|      | Name     |            |         |          |          |  |  |  |  |
|      | Email    |            |         |          |          |  |  |  |  |
|      | *****    |            |         |          |          |  |  |  |  |
|      |          |            |         | Cancel   | Finish   |  |  |  |  |
|      |          |            |         |          | "        |  |  |  |  |

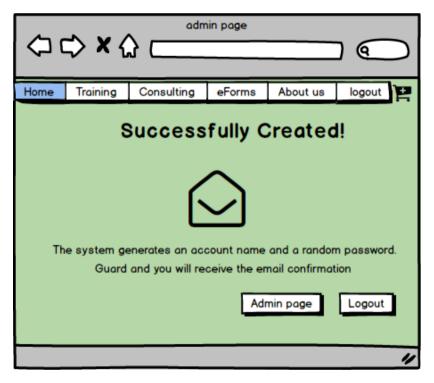

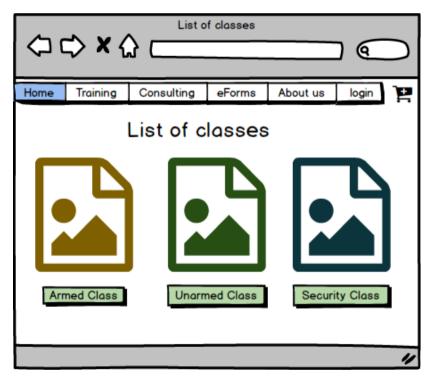

| Home                | Training    | Consulting | e  | Forms | A  | bout (     | ıs      | login | 1         |
|---------------------|-------------|------------|----|-------|----|------------|---------|-------|-----------|
| 2018<br>Mon, Nov 05 |             |            |    |       |    |            |         |       |           |
|                     | iss Ir      | OTO        | •  |       |    | VEMBER 20  | 18<br>T | F     | >         |
| ******              |             |            | 8  | м     | т  | w          | 1       | 2     | 8<br>3    |
|                     |             |            | 4  | 5     | 6  | ,          | 8       | ٩     | 10        |
|                     | *** ** **** | ***        | Ħ  | 12    | 13 | 14         | 15      | 16    | 17        |
| *****               |             |            | 18 | 19    | 20 | 21         | 22      | 23    | 24        |
|                     | *****       |            | 25 | 26    | 27 | 28         | 29      | 30    |           |
|                     |             |            |    |       |    | <u>C</u> / | NCE     |       | <u>ok</u> |
|                     |             |            | _  |       |    |            | _       |       |           |
|                     |             |            |    | _     |    |            |         | _     | //        |

| Home | Training | Consulting    | eForms | About us | login | ТĒ |  |  |  |
|------|----------|---------------|--------|----------|-------|----|--|--|--|
|      |          | Class I       | Name   |          |       |    |  |  |  |
|      | Name     | xyz           |        |          |       |    |  |  |  |
|      | Phone    | xxx-xxx-xxxx  |        |          |       |    |  |  |  |
|      | Email    | xyz@.gmail.co | om     |          |       |    |  |  |  |
|      | Date     | 10/10 /2018   |        |          |       |    |  |  |  |
|      |          |               |        | cancel   | Next  |    |  |  |  |
|      |          |               |        |          |       | 11 |  |  |  |

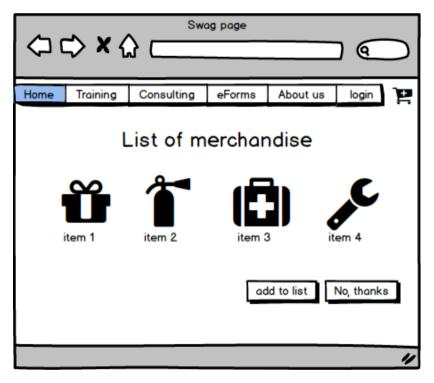

| Home                            | Training                                                                          | Consul                                                            | ting                                           | eForms   | Α                                | bout us                                                | login                                                           | ľ        |
|---------------------------------|-----------------------------------------------------------------------------------|-------------------------------------------------------------------|------------------------------------------------|----------|----------------------------------|--------------------------------------------------------|-----------------------------------------------------------------|----------|
|                                 |                                                                                   | Con                                                               | firm                                           | natior   | า                                |                                                        |                                                                 | 4        |
|                                 | Name                                                                              | xyz                                                               |                                                |          |                                  |                                                        |                                                                 |          |
|                                 | Phone                                                                             | xxx-xxx                                                           | -xxxx                                          |          |                                  |                                                        |                                                                 |          |
|                                 | Email                                                                             | xyz@.g                                                            | mail.co                                        | m        |                                  |                                                        |                                                                 |          |
|                                 | Class                                                                             | class no                                                          | ome                                            |          |                                  |                                                        |                                                                 |          |
|                                 | Date 10/10 /2018                                                                  |                                                                   |                                                |          |                                  |                                                        |                                                                 |          |
|                                 | Shopping C                                                                        | art                                                               | Class<br>T-Shir<br>Item c<br>Item t            | t<br>one |                                  | \$70<br>\$20<br>\$15<br>\$10                           |                                                                 |          |
|                                 | Terms and                                                                         | Condition                                                         | s                                              |          | То                               | tal: \$115                                             |                                                                 |          |
| 4<br>2<br>2<br>2<br>2<br>2<br>2 | -1016 -5-746 806<br>6 8067-56186 -186<br>6 80666 8086 -186<br>8 806-76-7 -16-76 4 | 1462 - 202 (<br>1262 - cignig<br>14 - galeriges<br>14 - galeriges | 1141-5 41<br>1141-5 4<br>-540-5 4<br>-645 6446 |          | 12 64<br>612<br>11 100<br>11 100 | 14-1-1-144 4<br>14-1-144 4<br>14-1-144 4<br>14-1-14 44 | 1 9060-5 -19885<br>980-195 9860-5695<br>1490-1966<br>15 986-195 | ,        |
|                                 | Electronic s                                                                      | ignature                                                          |                                                | Bac      | -k                               | Next                                                   | t to paymen                                                     | <b>▼</b> |
|                                 |                                                                                   | _                                                                 |                                                |          |                                  |                                                        |                                                                 | "        |

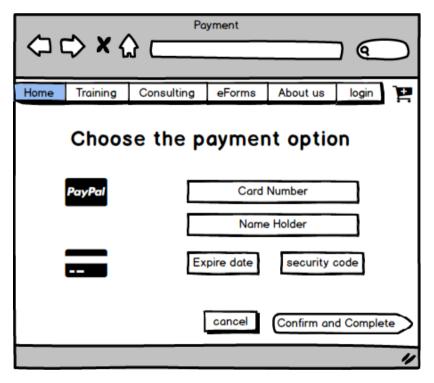

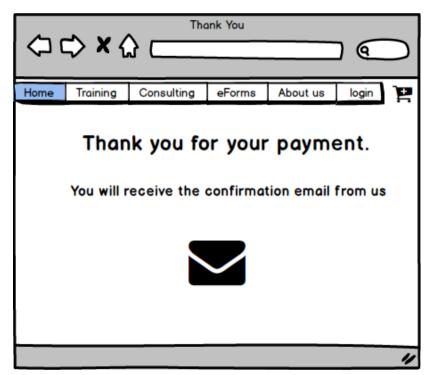